# **MODELOS DE PROGRAMACIÓN DE INVERSIONES CON RACIONAMIENTO DE CAPITAL Y COSTO FINANCIERO CRECIENTE**

# **Aldo Omar Vicario Alejandro Grosso Grazioli Orlando Orellana**

*Universidad de Buenos Aires*

*SUMARIO: 1.Introducción; 2. Marco teórico; 3. Modelo y aplicación; 4. Conclusiones.*

Para comentarios: aldovicario@yahoo.com.ar aggrazioli@ciudad.com.ar orellanao@yahoo.com.ar

# **1. Introducción**

La aplicación de tecnologías informáticas en la educación es una herramienta imprescindible para la mejora de la calidad del proceso de enseñaza y de aprendizaje. Utilizando una herramienta informática fácilmente disponible por los alumnos en PC's domiciliarias se plantea, modeliza y resuelve un caso aplicado de racionamiento de capital.

Una empresa debe elegir entre distintos proyectos de inversión sujeta a restricciones de capital, aunque puede acceder a distintos tramos de financiamiento con costos crecientes. Se analizan los casos de proyectos no fraccionables y no repetitivos, independientes o mutuamente excluyentes, con gastos financieros que son lineales en intervalo. Se aborda su resolución utilizando programación entera mixta.

La posibilidad de resolver el problema con sus diferentes variantes por los alumnos genera una mejora en la calidad del aprendizaje pues el uso de tecnologías informáticas permite visualizar las diferentes alternativas y decidir acerca de ellas. Además capacita al alumno en una herramienta de uso habitual en las empresas facilitando su inserción laboral.

### **2. Marco teórico**

*1) El presupuesto de capital: Asignación estratégica de activos*. El presupuesto de capital es el resultado de un proceso de selección de las inversiones de capital a largo plazo de la empresa. Esto incluye inversiones en terrenos, planta y equipo. La naturaleza estratégica de las decisiones de inversión de capital puede verse en los horizontes de tiempo de los activos de capital que pueden abarcar años o décadas<sup>1</sup>.

En un mercado de capitales perfecto, una empresa siempre podría obtener fondos necesarios para emprender un proyecto con valor actual neto (VAN) positivo porque el proyecto sería mejor que otras oportunidades del mercado de capital. No obstante, en la práctica, la empresas racionan sus erogaciones de capital $2<sup>3</sup>$ .

*2) Criterios clásicos de evaluación de inversiones: VAN y TIR*. Los criterios clásicos de evaluación de inversiones, el valor actual neto (VAN) y de la tasa interna de retorno o de rendimiento (TIR), tienen limitaciones para su utilización en estas situaciones. Establecen normas de actuación para resolver el problema de la asignación de los recursos financieros ante una situación de racionamiento de capital, cabe distinguir tres posibles situaciones:

- a) Cuando los proyectos de inversión son excluyentes, el dine ro se destina a la realización del proyecto de inversión que proporcione la mayor rentabilidad absoluto o relativa.
- b) En el supuesto de que los proyectos sean perfectamente divisibles e independientes<sup>4</sup>, la norma de decisión consiste en jerarquizarlos en orden decreciente de rentabilidad absoluta o relativa y distribuir el presupuesto disponible para inversiones según el orden de preferencias establecido.
- c) Cuando los proyectos son independientes pero no divisibles, el proceso es más complicado. Hay que determinar las posibles combinaciones de proyectos de inversión que se pueden llevar a cabo con las limitaciones financieras existentes y asignar los recursos financieros a la combinación cuya rentabilidad sea mayor.

Es decir que las inversiones se ordenan con el objeto de ir asignando en primer lugar los "limitados" recursos financieros a las inversiones más rentables. Si bien es de indiscutible utilidad práctica, resulta insuficiente por las siguientes razones:<sup>5</sup>

- ♦ No considera la existencia de restricciones financieras, y cuando incluye esa posibilidad es siempre referida al momento actual.
- ♦ Sólo considera las posibilidades de inversión en el momento presente, no en momentos futuros.
- ♦ Se supone que los flujos intermedios de caja se reinvierten a un determinado tipo de rentabilidad. Concretamente, en el método del VAN se supone que los flujos intermedios de caja son reinvertidos (y en su caso financiados) a un tipo de rentabilidad *k* que coincide con el costo de capital y que precisamente la rentabilidad de la inversión financiera de comparación. Con el método TIR los fondos intermedios son reinvertidos a un tipo de rentabilidad *r* que es esa misma tasa TIR.

*3) Modelos de Programación de Inversiones*. Es necesario replantear el problema de inversión en un nuevo contexto con las siguientes características:<sup>6</sup>

a) Un conjunto de inversiones que se pueden realizar en el momento actual o en determinados momentos futuros del tiempo. Estas restricciones serán llamadas de "temporali-

l

<sup>1</sup> Emery D. R., Finnerty J.D. y Stowe J.D, *Fundamentos de administración financiera,* Pearson, México, 2000, cap. 8, pág. 297

<sup>2</sup> Emery D. R., Finnerty J.D., Stowe J.D, *op. cit*, cap 10, pág 372

<sup>3</sup> Blanco Ramos, F. y Ferrando Bolado M., *Dirección financiera de la empresa. Inversiones,* Pirámide, Madrid, Cap. 8, págs. 175/176

<sup>4</sup> Mao, J. C. T., *Análisis financiero,* El Ateneo, Buenos Aires, 1974, cap. 7, pág. 199: "Dos proyectos son independientes si la aceptación o el rechazo de uno no tiene un efecto mensurable sobre la rentabilidad del otro".

<sup>5</sup> Suárez Suárez, A.S., *Decisiones óptimas de inversión y financiación en la empresa,* Pirámide, Madrid, 1994, cap. 18, pág. 266

<sup>6</sup> Suárez Suárez, A.S., *op. cit*, cap. 18, pág. 267

dad", y junto a ellas existirán otras restricciones de complementariedad o sustitución entre inversiones.

- b) Un período de tiempo llamado horizonte económico o período de planificación.
- c) En cada uno de los subperíodos –en general años- en que puede dividirse el período de planificación existen unos recursos financieros limitados. Estos recursos financieros tienen un doble origen: unos son autónomos y otros son generados por las propias inversiones.

"El **problema** consistirá en determinar qué inversiones deben llevarse a cabo, así como el momento en que deben ponerse en práctica, para que la rentabilidad total y actualizada del período de planificación sea máxima, con la condición de que en ningún momento sean rebasados las disponibilidades financieras y que además se verifiquen las restricciones de temporalidad, complementariedad y sustitución de las inversiones consideradas".

La resolución de este complejo problema dinámico sólo puede abordarse de forma satisfactoria utilizando la programación lineal y la programación dinámica. En particular la programación lineal con enteros puede tratar simultáneamente los problemas de racionamiento de capital, las inversiones que se excluyen mutuamente y la indivisibilidad de los proyectos<sup>7</sup>.

En un trabajo publicado en 1955 los autores James H. Lorie y Leonard J. Savage<sup>8</sup> fueron los primeros en plantear y resolver, en términos de programación lineal utilizando un método de tanteo, el problema de la elección de las inversiones en la empresa teniendo en cuenta de forma explícita la limitación de recursos financieros. Fue estudiado en 1963 por H. Martín Weingartner<sup>9</sup> como un problema de programación con enteros.

En el modelo de Lorie y Savage se consideraba implícitamente que los proyectos de inversión son independientes. Sin embargo, lo normal es que algunos proyectos estén relacionados por complementariedad o sustitución, lo que si consideró en forma explícita H. M. Weingartner.

Otros autores como Baumol y Quandt (1966), Carleton (1969), Agostini (1972), Durban (1983) y otros han seguido la misma línea $10$  con mejoras y mayor ámbito de aplicación.

*4) Costo de capital aplicable como tasa de actualización*. Otra dificultad se halla en la utilización de la tasa de actualización k utilizada para descontar los flujos netos de caja y calcular los valores actuales de las distintas inversiones. Existe una gran controversia en el ámbito de las Finanzas respecto al concepto del "Costo del Capital".

Como aproximación previa puede afirmarse que "el costo de capital es la tasa de rendimiento que una empresa debe ganar en los proyectos en los que invierte para mantener el valor de mercado y atraer fondos. También se puede considerar como la tasa de rendimiento requerida por los proveedores de capital de mercado para invertir su dinero en la empresa"<sup>11</sup>.

El costo de capital se estima como un punto dado en el tiempo. Refleja el costo futuro prome**dio esperado de fondos a largo plazo**, es decir, la interrelación de las actividades de financiamiento. Para captar dicha interrelación del financiamiento es necesario considerar el costo de capital global en lugar del costo de la fuente específica usada para financiar un gasto dado. Hay cuatro fuentes básicas de fondos a largo plazo para un empresa: deuda a largo plazo, acciones preferentes, acciones ordinarias y utilidades retenidas. El **costo específico de cada fuente de financiamiento** es el costo después de impuestos de obtener ese financiamiento hoy, no el costo histórico.

l

<sup>7</sup> Mao, J. C. T., *op. cit*., cap. 7, pág. 211, nota de pie 13: "Aunque el racionamiento del capital no implica necesariamente la indivisibilidad de los proyectos, esta última plantea un problema solo si el capital de la empresa está racionado".

<sup>8</sup> Lorie J. H. & Savage L. J., Three problems in rationing capital, *Journal of Business*, 1955, págs. 229-239. Citado por Suárez Suárez, A. S. *op. cit*., cap. 18, pág. 269

<sup>9</sup> Weingartner, H. M., *Mathematical Programming and the Analysis of Capital Budgeting Problems,* págs. 44-47. Citado por Mao, J.C.T., *op. cit*., cap. 7, pág. 212, nota de pie 16

<sup>10</sup> Blanco Ramos, F. y Ferrando Bolado, M., *op. cit*., cap. 8, pág. 176

<sup>11</sup> Gitman, L. J., *Principios de administración financiera,* 10ª Ed., Pearson*,* México, 2003, cap. 10, págs. 388-411

El Costo de Capital Promedio Ponderado (CCPP o WACC, ka) es el costo promedio futuro esperado de los fondos a largo plazo; se obtiene ponderando el costo de cada tipo específico de capital con su proporción en la estructura de capital de la empresa:

$$
k_a \ = \ w_i \ k_i \ + \ w_p \ k_p \ + \ w_s \ k_s
$$

donde,

 $w_i + w_p + w_s = 1$ wi = proporción de la deuda de largo plazo en la estructura de capital, wp = proporción de la acción preferente en la estructura de capital, ws = proporción del capital en acciones ordinarias en la estructura de capital.

En un momento dado los costos de financiamiento de la empresa y los rendimientos de las inversiones serán afectados por el volumen de financiamiento e inversiones realizadas. El costo de capital promedio ponderado puede variar a través del tiempo, dependiendo del volumen de financiamiento que la empresa planee obtener. Conforme aumente el volumen de financiamiento, se incrementarán los costos de los diversos tipos de financiamiento, con lo que aumentará el costo de capital marginal ponderado (CCMP o WMCC), que es simplemente el costo de capital promedio ponderado de la empresa asociado con el peso (o dólar) siguiente del nuevo financiamiento total. $^{12}$ 

Para calcular WMCC o CCMP es necesario calcular los puntos de ruptura, los cuales indican el nivel del nuevo financiamiento total en el que se eleva el costo de uno de los componentes del financiamiento, provocando un desplazamiento ascendente en el costo de capital marginal ponderado.

*5) Relación entre los modelos de programación y el costo de capital marginal ponderado*. La tasas de actualización k deben ser las verdaderas tasas de oportunidad marginal, calculadas de acuerdo con las posibilidades internas de la empresa, y de carácter objetivo y no subjetivo $^{13}$ . Baumol y Quandt<sup>14</sup> llegaron a la conclusión que esas tasas no pueden ser otras que los **valores duales de las restricciones financieras del problema primal**.

Este razonamiento conduce a la incongruencia de que se tenga que resolver el problema dual para poder plantear su primal, lo cual es absurdo, pues para poder resolver un problema dual, tiene que haber sido formalizado previamente su primal.  $1<sup>5</sup>$  Esto es, se produce la paradoja de que no se puede determinar la tasa de actualización, hasta tanto no se hayan determinado los proyectos de inversión aceptados, pero el inversor necesita conocer el tipo de actualización para decidir las alternativas que llevará a cabo y las que serán rechazadas.

#### **3. Modelo y aplicación**

#### **3.1 Planteo del Modelo**

l

El problema que se abordará será el de una empresa que cuenta con una serie de n proyectos de inversión que tienen el mismo riesgo de la empresa y cuenta con unos recursos limitados. Los mismos se pueden dividir en "l" tramos. (Supondremos en el ejemplo que l=3):

<sup>14</sup> Baumol, W. J. & Quandt, R. E., Investment and discount rate under capital rationing, a programming approach, *The Economic Journal*, 1966, págs. 317-329, citado por Suárez Suárez A.S., *op. cit*., cap. 19, pág. 284

<sup>12</sup> Gitman, L. J., *op. cit*., Cap. 10, pág. 403

<sup>13</sup> Suárez Suárez, A. S., *op. cit*., cap. 19, pág. 285

<sup>15</sup> Puig Andreo, J. V. & Renau Piqueras, *Análisis y evaluación de proyectos de inversión,* Hispano Europea, Barcelona, 1981, cap. 15, págs. 279 y siguientes.

- 1) Tramo uno  $(T_1)$  tiene un costo de capital (k01).
- 2) Tramo dos  $(T_2)$ , al recurrir a fuentes adicionales de financiación hará que el costo marginal del capital k02 sea mayor que k01.
- l) Tramo "l"  $(T_1)$  estará constituido por un préstamo que sólo se podrá acceder al mismo si se usa en su totalidad y con su inclusión el costo de capital marginal  $(k_{0l})$  será mayor que  $k_{0(l-1)}$ .

Se supone en el ejemplo que los proyectos son no fraccionables (divisibles) ni repetitivos en el tratamiento general se levantan estos supuestos y se consideran diferentes alternativas.

Además se supondrá que existe una limitación de flujos de fondos a utilizar en los distintos períodos m  $(m=1,2,...,p)$ .

Es decir, se presenta un problema de programación entera mixta $^{16}$ .

#### *Nomenclatura:*

…

VAN(ii): Valor Actual Neto del proyecto i  $(i=1,2,...,n)$  financiado con el tramo j.

 $X(i)$ : Proporción del proyecto i financiado con el tramo j (j=1,2,...,l).

 $Y(-)$ : Variable binaria<sup>17</sup> que puede asumir valores 0 o 1.

D: Valor total de la inversión que se dividirá en h partes. En el ejemplo h=2.

D(1): Monto de la inversión hasta donde los gastos de administración de los proyectos tengan un valor C(1) por cada unidad monetaria de inversión.

D(h): Monto de la inversión en que los gastos de administración de los proyectos toman el valor C(h) por unidad monetaria invertida, no pudiendo exceder el valor limite P0(h).

I0: Monto total de la inversión si se llevasen a cabo todas las alternativas de inversión.

I(i): Inversión a realizar en el proyecto i. En el ejemplo  $(i=1,2,...,6)$ .

F(im): Flujo de fondos del proyecto i en el período m (m=1,2,...,p). En el ejemplo (m=1,2,3). F0(m): Flujo total disponible en el período m.

#### *Restricción de No Negatividad:*

Todas las variables deben ser no negativas.

#### *Planteo Formal:*

l

El objetivo será maximizar el Valor Actual Neto. Es decir:

Maximizar 
$$
Z = \sum_{j=1}^{l} \sum_{i=1}^{n} VAN(ij).X(ij) - \sum_{t=1}^{h} C(t).D(t)
$$

<sup>&</sup>lt;sup>16</sup> Los problemas de programación entera pura son aquellos donde las variables de decisión tienen que ser enteros. Los problemas de programación entera mixta sólo requieren que algunas de las variables tengan los valores enteros ( de modo que la suposición de divisibilidad se cumple para el resto de las variables).

Muchas aplicaciones de programación entera (ya sea pura o mixta) restringen aún más las variables enteras a sólo los dos valores 0,1. Las variables binarias son variables cuyos únicos valores posibles son 0 y 1. Los problemas de programación entera binaria son aquéllos donde todas las variables de decisión restringidas a valores enteros están además restringidas a ser variables binarias. Estos problemas pueden clasificarse ya sea como puros o mixtos, dependiendo de si todas las variables de decisión o sólo algunas de ellas son variables binarias. Ver: Hillier, F. S., Hillier, M. S. y Lieberman, G. J. (2000), *Métodos cuantitativos para administración. Un enfoque de modelos y casos de estudio con hoja de cálculo,* México, McGraw-Hill, 2002

<sup>&</sup>lt;sup>17</sup> En ediciones actuales de Excel aparece la opción de variable binaria en el "Solver" dentro del cuadro de restricciones.

En ediciones anteriores de Excel no se incluye la opción "bin" (binaria). En estas versiones, las variables binarias aún se pueden especificar si se restringen las variables a valores enteros ( se selecciona "int" ) y luego se agregan 2 conjuntos adicionales de restricciones que especifican que cada una de estas variables debe ser mayor o igual que 0 y menor o igual a 1. Ver: Hillier F. S., Hillier M. S. y Lieberman G. J., *op. cit*.

Sujeto a:

$$
X(ij) \le 1
$$
  $y$   $X(ij) \ge 0$   $\begin{cases} i = 1, 2, ..., n \\ j = 1, 2, ..., l \end{cases}$  (I)

Tanto por uno de la inversión i con financiamiento j no puede exceder 1, si se considera el caso en el cual los proyectos son no repetitivos como en el ejemplo planteado.

$$
\sum_{j=1}^{l} X(ij) = Y(i) \qquad i = 1, 2, ..., n \qquad (II)
$$

Para que los proyectos sean no fraccionados como en el ejemplo

$$
\sum_{i=1}^{n} F(im).Y(i) \le F_0(m) \qquad m = 1, 2, ..., p \qquad (III)
$$

Restricción en los flujos durante los p períodos de los proyectos que se llevarán a cabo.

$$
\sum_{i=1}^{n} I(i).X(ij) \le T_j \qquad j = 1, 2, ..., l \tag{IV}
$$

Restricción para que las inversiones realizadas en los proyectos que se llevarán a cabo no superen el monto de cada tramo.

Si algún j es un tramo que puede ser tomado sólo si se acepta en su totalidad, (como el tercer tramo considerado en el ejemplo) entonces deberá plantearse:

$$
\sum_{i=1}^{n} I(i).X(ij) \leq T_j.Y(j)
$$

Restricción para considerar los costos de administración que se comportan en forma lineal por partes se debe determinar el valor de la inversión total:  $D^{18}$ 

a) 
$$
\sum_{i=1}^{n} I(i) Y(i) = D
$$

que se dividirá en h partes.

l

$$
b) \qquad D = \sum_{d=1}^{h} D(d)
$$

donde en cada tramo D(d) se tendrá un costo C(d). Gráficamente

(V)

<sup>18</sup> Para un tratamiento de las funciones lineales por partes alternativo se puede consultar a Winston, W.L., *Investigación de operaciones,* 2ª Ed, Iberoamérica, México, 1994, págs. 483-490 y De la Fuente O´Connor, Técnicas de cálculo para sistemas de ecuaciones. Programación lineal y programación entera, 2ª Ed., Reverté, Barcelona, 1998, cap. 11 y 12

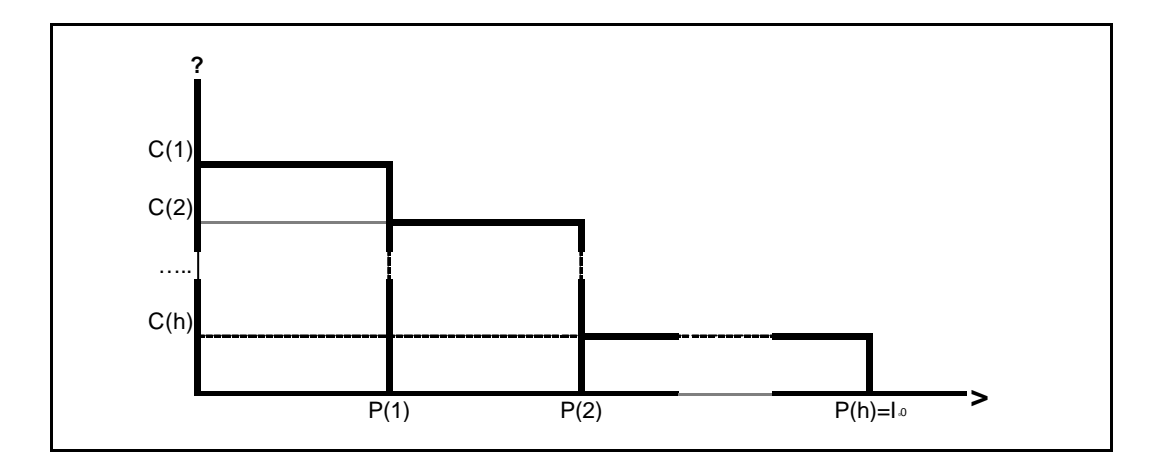

Entonces si como en ejemplo donde h=2, el planteo a realizar será  $D(1) \leq P(1) \cdot Y(k)$ 

 $D(2) \leq [I_0 - P(1)]Y(k+1)$  $D(1) \ge P(1)Y(k+1)$  $Y(k+1) \leq Y(k)$ 

donde P(1) es el primer tramo donde el gasto es de C(1) por unidad monetaria de inversión e

$$
I_0 \quad \text{es} \quad \sum_{i=1}^n I_i
$$

En efecto si:

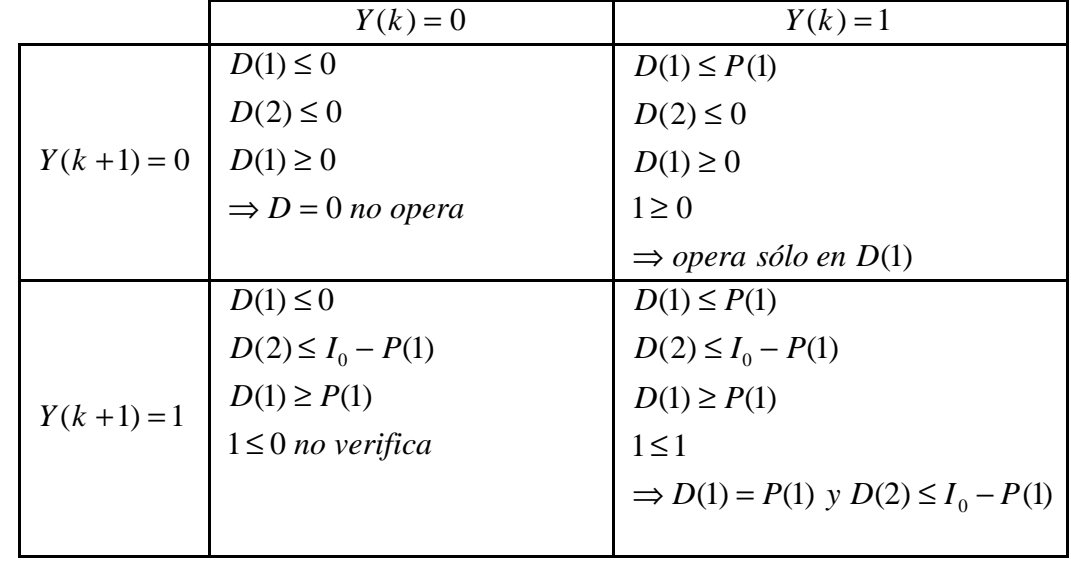

Es decir, de esta forma se cubren todas las posibilidades.

Hasta aquí se planteó el problema suponiendo que todos los proyectos sean independientes. Si por ejemplo el proyecto i y el proyecto j son mutuamente excluyentes, se debería plantear: *Y*(*i*) + *Y*(*j*) ≤ 1

Si se requiere dar la posibilidad que se encare el proyecto i o el j o ninguno de los dos: Y:  $Y(i) + Y(j) = 1$ 

Si se debe realizar necesariamente uno sólo de los dos:

♦ Si existen proyectos en los que su realización depende de la realización de otros: Por ejemplo si para la realización del proyecto k es necesario la realización de los proyectos i y j, entonces se deberá plantear como proyectos complementarios.

$$
Y(i) + Y(j) = 2Y(k)
$$

Es decir que:

$$
Si \t Y(k) = 1 \Rightarrow Y(i) = 1 e Y(j) = 1
$$

$$
Si \t Y(k) = 0 \Rightarrow Y(i) = 0 \t P(j) = 0
$$

Si la realización del proyecto i, sólo es posible si se realiza el proyecto j (decisión contingente):

$$
Y(i) \leq Y(j)
$$

♦ Si, por alguna circunstancia, (por ejemplo razones administrativas) de los n proyectos no se pueden elegir más que k proyectos entonces se debería plantear la restricción:

$$
\sum_{i=1}^{n} Y(i) \leq k \quad con \ k \leq n
$$

♦ Si se desea que se elijan k proyectos solamente, entonces:

$$
\sum_{i=1}^{n} Y(i) = k \quad con \ k \langle n
$$

- $\bullet$  Si se admite que los proyectos fueran repetitivos y fraccionables, las variables  $X(ij)$ indicarán las veces que se puede repetir el proyecto i con el financiamiento j. No incluye el conjunto de restricciones (I) ni el (II) y se reemplaza en el conjunto (III) las variables binarias Y(i) por X(ij), y en el conjunto (V) la restricción a) en lugar de las variables binarias Y(i) se reemplazan por X(ij).
- ♦ Si se requiere restringir que los proyectos sean no fraccionables y repetitivos se excluye el conjunto de restricciones (I); en (II) y (III) las variables binarias Y(i) se deben reemplazar por X(i) (enteras), se mantiene (IV) y en (V) a) se reemplaza la variable binaria Y(i) por X(i) entera.

# **3.2 Enunciado de un Ejercicio:**

Se presentan los VAN de seis proyectos de inversión valuados a tasas de costo de capital creciente, siendo  $k_{01} < k_{02} < k_{03}$  con sus respectivas inversiones iniciales.

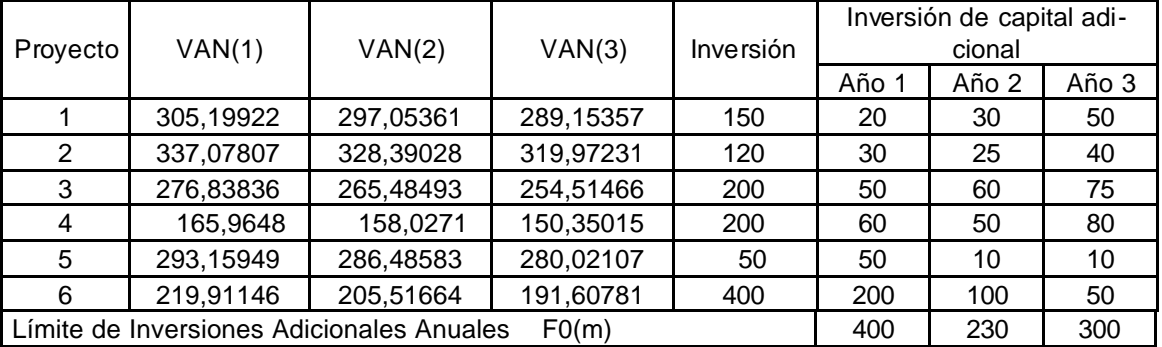

El racionamiento de capital está representado por las disponibilidades crediticias de 830 unidades monetarias a tasas crecientes para afrontar las inversiones iniciales cuya magnitud total alcanza a 1120:

- a)  $T(1) = 550$  unidades monetarias al costo de capital k01.
- b) T(2) = 200 unidades monetarias al costo marginal de capital k02.
- c)  $T(3) = 80$  unidades monetarias al costo marginal de capital k03 y que se pueden utilizar únicamente en su totalidad.

Por otro lado se indican las inversiones de capital adicionales necesarias para cada uno de los proyectos en los años siguientes.

También en este caso existe otra restricción de capital, la Dirección del Ente ha decidido limitar las inversiones adicionales para cada año para el conjunto de los proyectos hasta:

- $\div$  F0 (1) = 400 unidades monetarias.
- $\div$  F0 (2) = 230 unidades monetarias.
- $\div$  F0 (3) = 300 unidades monetarias.

El costo de otorgamiento y administración del préstamo es de: 0,20 unidades monetarias  $(C(1))$  por cada unidad hasta las 300 unidades monetarias ( $P(1)$ ) de inversión inicial y el resto de la inversión inicial tiene un costo es de 0,15 unidades monetarias ( C(2) ) por unidad monetaria invertida en exceso de las primeras 300.

Los proyectos son independientes no fraccionables y no repetitivos.

## **3.3 Modelo aplicado de Programación Entera Mixta con los datos del ejercicio:**

Función Objetivo:

Maximizar 
$$
Z = \sum_{j=1}^{3} \sum_{i=1}^{6} VAN(ij).X(ij) - \sum_{t=1}^{2} C(t).D(t)
$$

Sujeto a:

$$
X(ij) \le 1
$$
  $y \qquad X(ij) \ge 0$   $\begin{cases} i = 1, 2, 3, 4, 5, 6 \\ j = 1, 2, 3 \end{cases}$  (I)

$$
\sum_{j=1}^{3} X(ij) = Y(i) \qquad \qquad i = 1, 2, 3, 4, 5, 6 \tag{II}
$$

$$
\sum_{i=1}^{n} F(im).Y(i) \le F_0(m) \qquad m = 1, 2, 3
$$
 (III)

$$
\sum_{i=1}^{n} I(i).X(ij) \le T_j \qquad j = 1, 2
$$
 (IV)

$$
\sum_{i=1}^{6} I(i).X(ij) \le T_j.Y(7) \qquad j=3
$$

a)  $\sum_{i=1}$ = 6 1  $(i)$  $Y(i)$ *i*  $j = 1, 2$  (V)

b) 
$$
D = \sum_{d=1}^{2} D(d)
$$
  $j = 3$ 

$$
D(1) \le P(1).Y(8)
$$
  
\n
$$
D(2) \le [I_0 - P(1)]Y(9)
$$
  
\n
$$
D(1) \ge P(1).Y(9)
$$
  
\n
$$
Y(9) \le Y(8)
$$
  
\n
$$
I_0 = \sum_{i=1}^n I_i
$$
  
\n
$$
D \ge 0
$$
  
\n
$$
D(1) \ge 0
$$
  
\n
$$
D(2) \ge 0
$$
  
\n
$$
Y(1), ..., Y(9)
$$
 Variables Binarias

Función Objetivo:

$$
MAX. Z = \begin{bmatrix} 305,1992 \\ 297,0536 \\ 289,1536 \\ 337,0781 \\ 328,3903 \\ 219,9723 \\ 276,8384 \\ 265,4849 \\ 165,9648 \\ 158,0271 \\ 293,1595 \\ 286,4858 \\ 286,4858 \\ 280,0211 \\ 219,9115 \\ 219,9115 \\ 205,5166 \\ 291,6078 \end{bmatrix} \begin{bmatrix} X(11) \\ X(12) \\ X(21) \\ X(22) \\ X(31) \\ X(31) \\ X(32) \\ X(41) \\ X(41) \\ X(42) \\ X(43) \\ X(51) \\ X(52) \\ X(53) \\ X(62) \\ X(63) \\ X(62) \\ X(63) \\ X(63) \\ \end{bmatrix}
$$

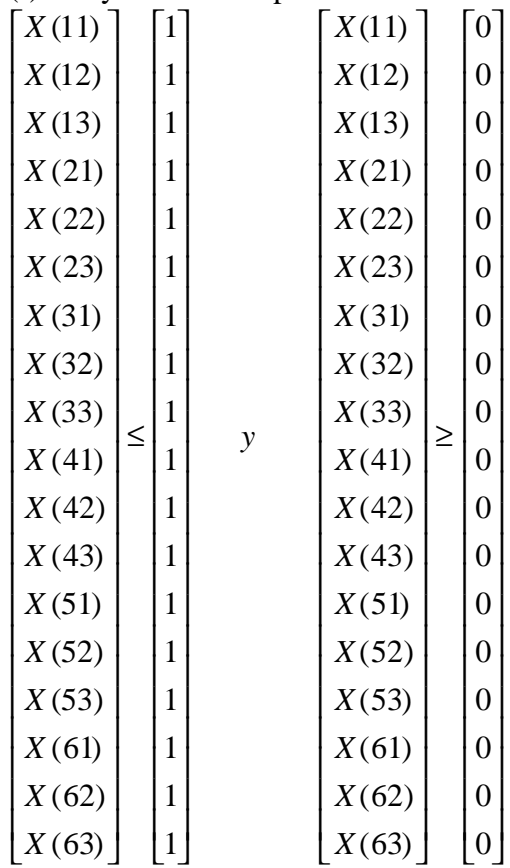

Restricción (I): Proyectos No Repetitivos.

Restricción (II): Proyectos No Fraccionables.

 $X(61) + X(62) + X(63) = Y(6)$  $\mathbf{I}$  $\overline{\phantom{a}}$  $\mathbf{I}$  $\vert$  $\mathbf{I}$  $X(21) + X(22) + X(23) = Y(2)$ ₹  $X(11) + X(12) + X(13) = Y(1)$  $+ X (52) + X (53) =$  $+ X(42) + X(43) =$  $+ X (32) + X (33) =$  $(51) + X(52) + X(53) = Y(5)$  $(41) + X(42) + X(43) = Y(4)$  $(31) + X(32) + X(33) = Y(3)$  $X(51) + X(52) + X(53) = Y$  $X(41) + X(42) + X(43) = Y$  $X(31) + X(32) + X(33) = Y$ 

Restricción (III): Política de Racionamiento de Capital en Inversiones Adicionales.

 $\overline{\mathsf{I}}$  $\mathbf{I}$ ∤  $\overline{ }$  $+40Y(2) + 75Y(3) + 80Y(4) + 10Y(5) + 50Y(6) \le$  $+ 25Y(2) + 60Y(3) + 50Y(4) + 10Y(5) + 100Y(6) \le$  $+30Y(2) + 50Y(3) + 60Y(4) + 50Y(5) + 200Y(6) \le$  $50.Y(1) + 40.Y(2) + 75.Y(3) + 80.Y(4) + 10.Y(5) + 50.Y(6) \le 300$  $30.Y(1) + 25.Y(2) + 60.Y(3) + 50.Y(4) + 10.Y(5) + 100.Y(6) \le 230$  $20.Y(1) + 30.Y(2) + 50.Y(3) + 60.Y(4) + 50.Y(5) + 200.Y(6) \le 400$  $Y(1) + 40Y(2) + 75Y(3) + 80Y(4) + 10Y(5) + 50Y$  $Y(1) + 25Y(2) + 60Y(3) + 50Y(4) + 10Y(5) + 100Y$  $Y(1) + 30Y(2) + 50Y(3) + 60Y(4) + 50Y(5) + 200Y$ 

Restricción (IV): Restricción del capital inicial a los diferentes costos crecientes.  $\left[150.X(13) + 120.X(23) + 200.X(33) + 200.X(43) + 50.X(53) + 400.X(63) \le 80.Y(7)\right]$  $\mathbf{I}$  $\{150.X(12) + 120.X(22) + 200.X(32) + 200.X(42) + 50.X(52) + 400.X(62) \le 200$  $[150.X(11) + 120.X(21) + 200.X(31) + 200.X(41) + 50.X(51) + 400.X(61) \le 550$ 

Restricción (V) a): Costo de Otorgamiento y Administración.

 $150.Y(1) + 120,Y(2) + 200.Y(3) + 200.Y(4) + 50.Y(5) + 400.Y(6) = D$ 

Restricción (V) b): Costo de Otorgamiento y Administración.

$$
D = D(1) + D(2) \qquad D(1) \le 300.Y(8)
$$
  
\n
$$
D(2) \le [1120 - 300]Y(9) \qquad D(1) \ge 300.Y(9)
$$
  
\n
$$
Y(9) \le Y(8) \qquad 1120 = \sum_{i=1}^{n} I_i
$$
  
\n
$$
D \ge 0 \qquad D(1) \ge 0 \qquad D(2) \ge 0
$$

Siendo Variables Binarias =  $\{ 0, 1 \}$ *Y* (1);...;*Y* (9) Variables Binarias

# **3.4 Resolución del problema con la aplicación de SOLVER**

- ♦ El resultado óptimo es la obtención de un VAN neto de Costos de Otorgamiento y de Administración de 1.248,50 unidades monetarias.
- ♦ Proyectos y formas de financiamiento elegidos:
	- Proyecto 1. Financiamiento del 100% con el primer tramo.
	- Proyecto 2. Financiamiento del 100% con el primer tramo.
	- Proyecto 3. Financiamiento del 100% con el primer tramo.
	- Proyecto 4. Financiamiento del 15% con el primer tramo y el 85% restante con el segundo tramo.
	- Proyecto 5. Financiamiento del 100% con el primer tramo.
- Es decir, que se han utilizado 550 u.m. del primer tramo de financiamiento y 170 u.m. del segundo tramo, totalizando inversiones iniciales por 720 u.m. de las 1.120 u.m. disponibles. Se adjunta Anexo informático con la resolución computacional<sup>19</sup>.

# **4. Conclusiones**

l

La programación entera mixta fue propuesta para resolver problemas de asignación de capital entre proyectos independientes, no divisibles ni repetitivos a mediados del siglo XX. Durante más de 30 años los modelos de programación de inversiones fueron ampliando su alcance y completando su estructura formal. Pero sólo con la aparición de los medios computacionales personales (PC's) es que éstos complejos modelos tuvieron difusión en los ámbitos empresariales y académicos desde una perspectiva operativa.

<sup>&</sup>lt;sup>19</sup> Los lectores interesados pueden solicitar por e-mail a los autores el Anexo Informático con la resolución del problema con la utilización de SOLVER de Excel.